The Index starts at vol 6.01. This coincided with the release of RISC OS. Earlier issues were mainly hints and tips and are available on the Back Catalogue Download. Volume numbers 16,8 to 17,7 were not used.

Software Applications are excluded from the General index and are indexed separately, BASIC references are included in General.

The Author section lists all authors alphabetically, with article titles. Extracts of titles are also included in the General index.

Authors Kev Smith, John Arthur. Initial data for vols 6 to 23, Rick Sterry. Please report any errors or omissions to author.

#### **Application Software** (initial ! omitted)

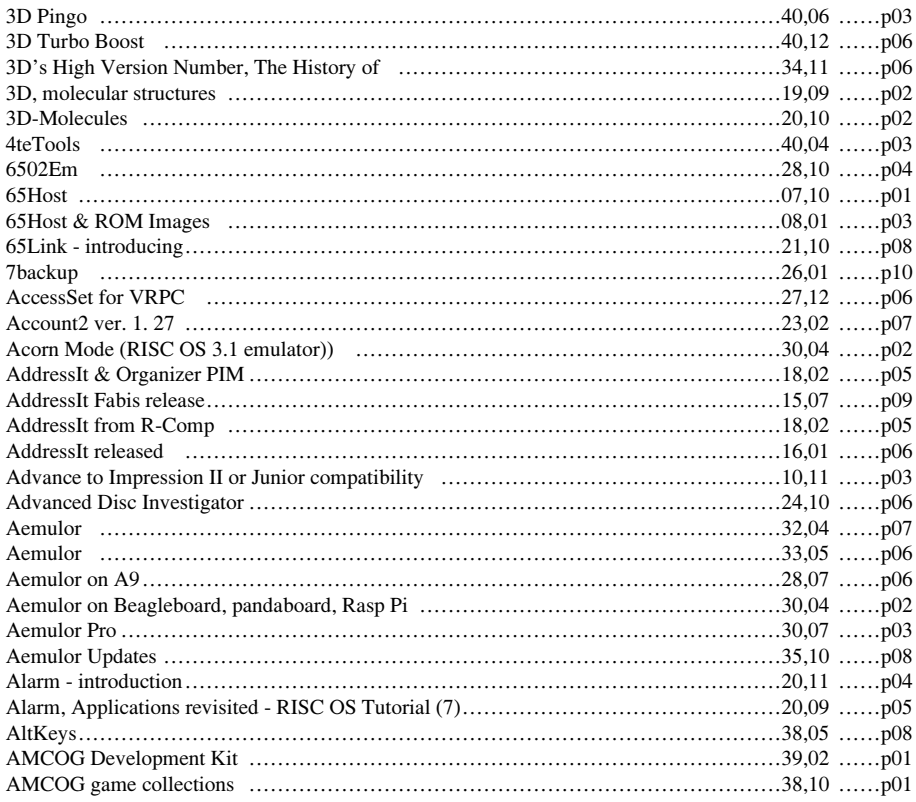

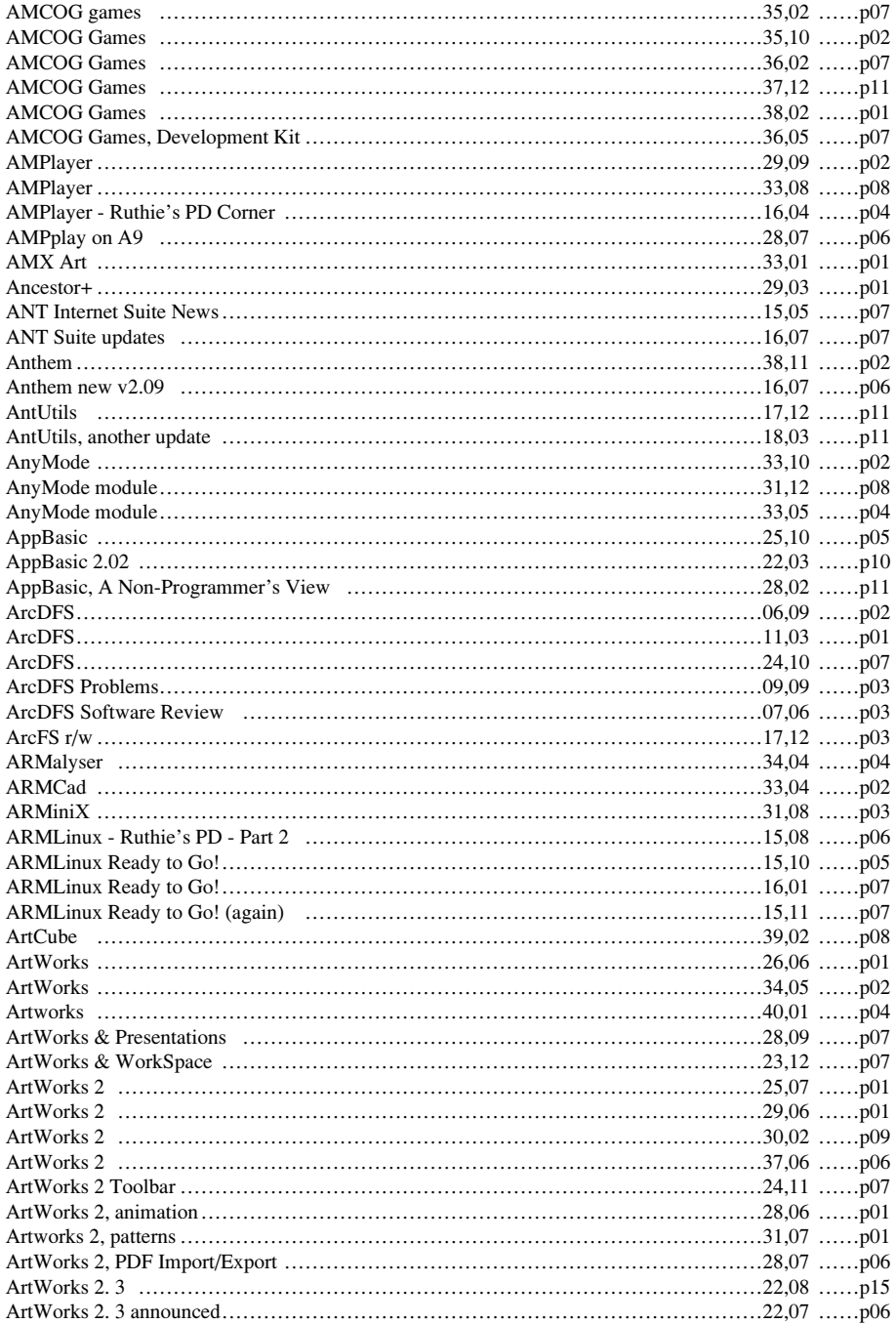

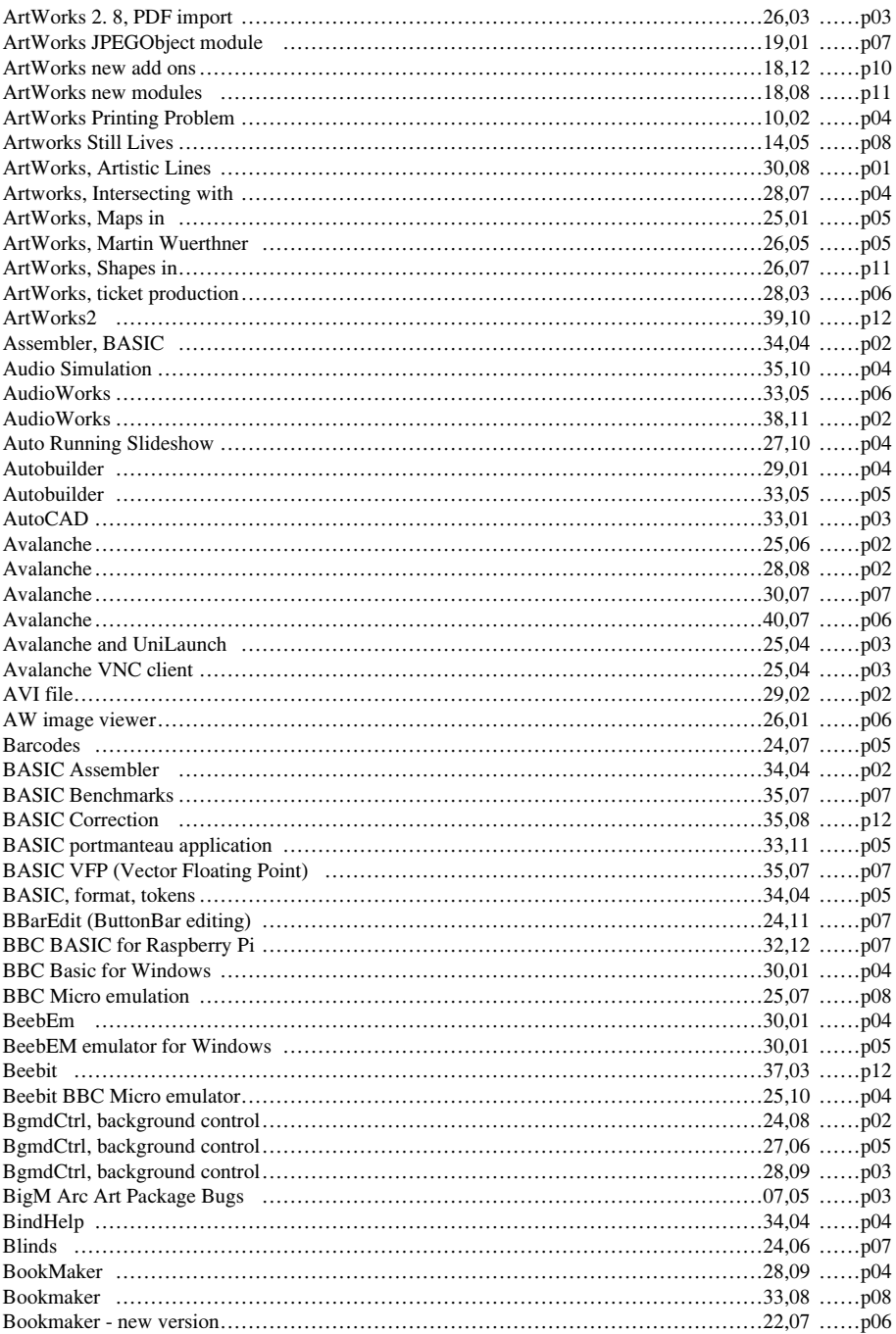

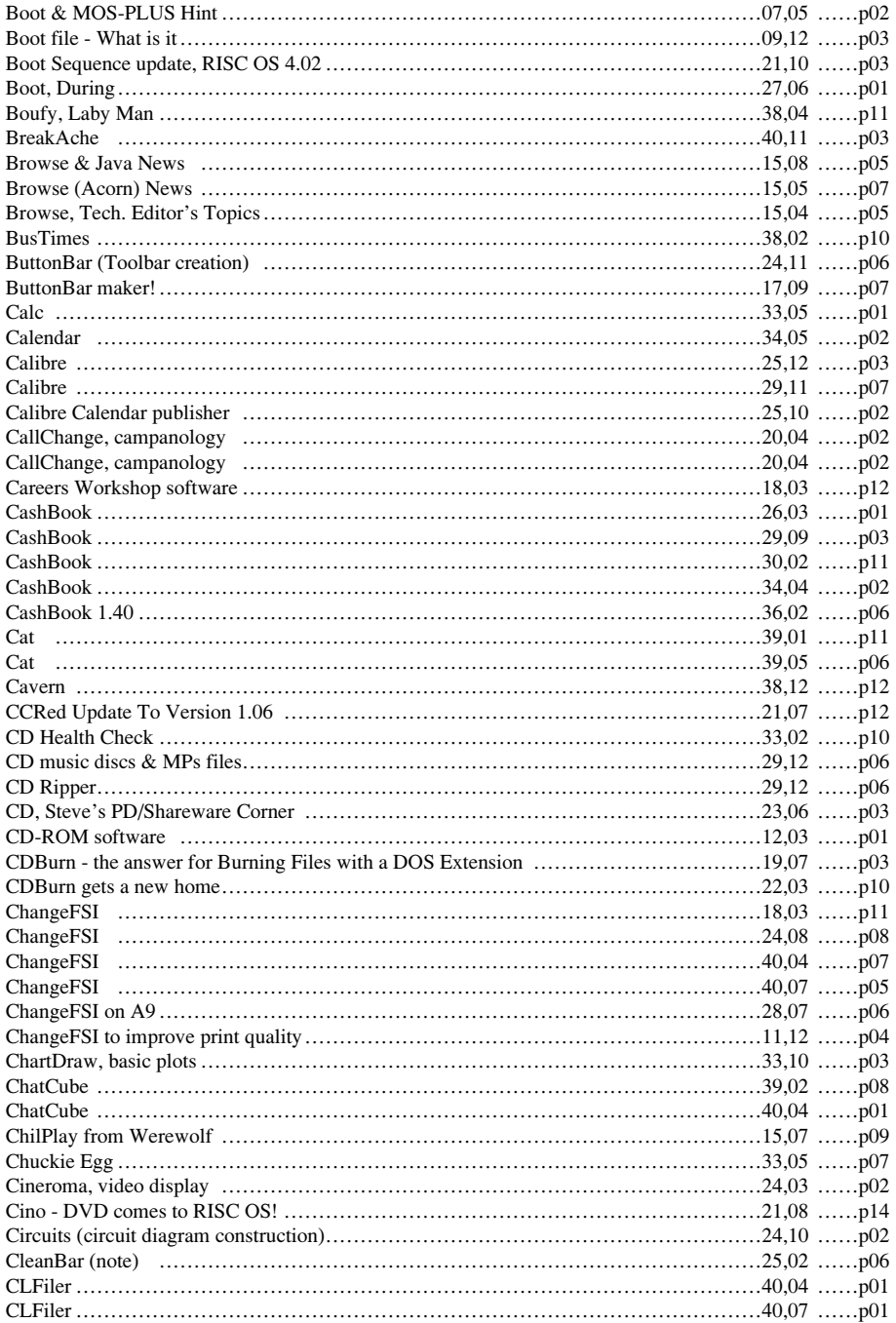

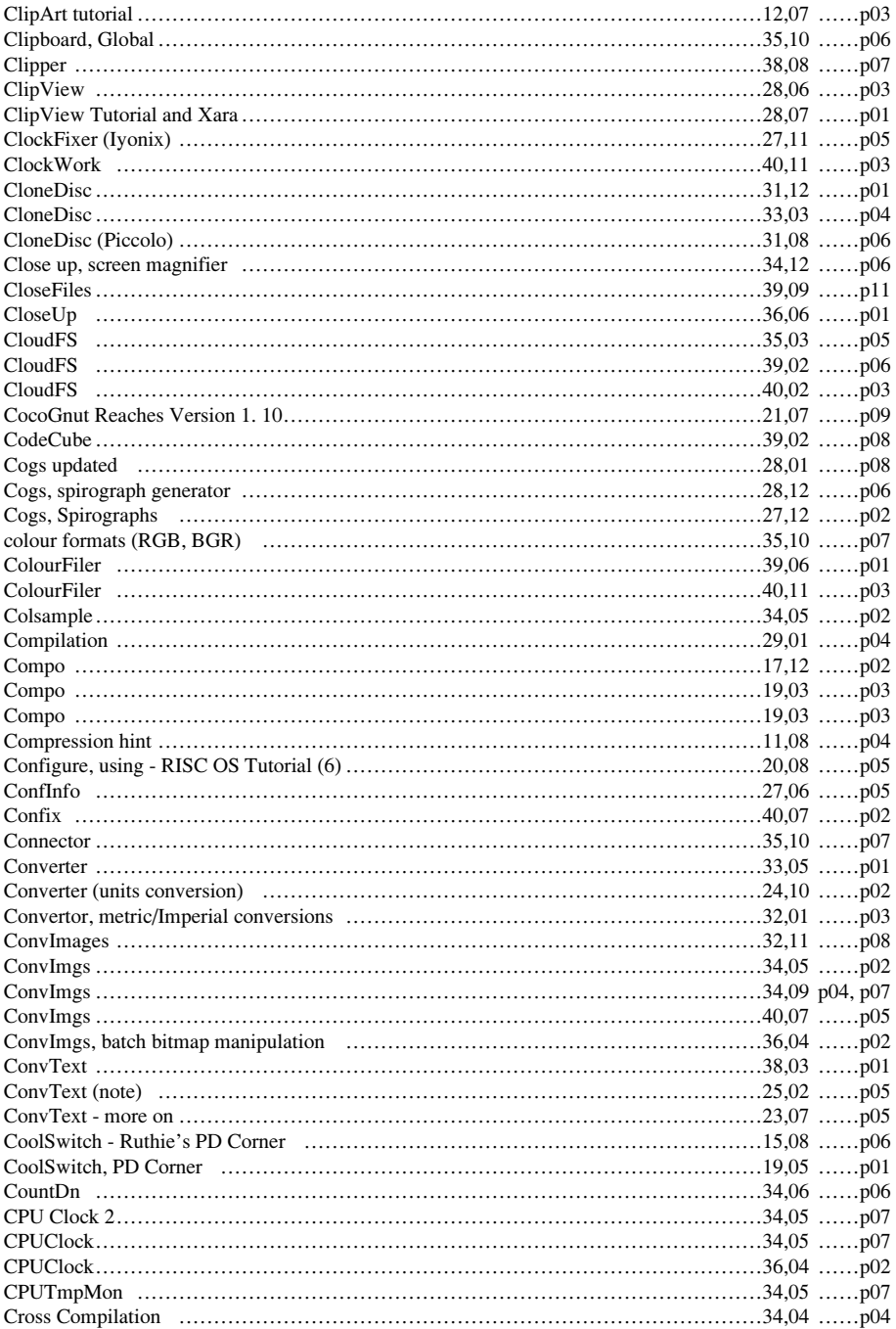

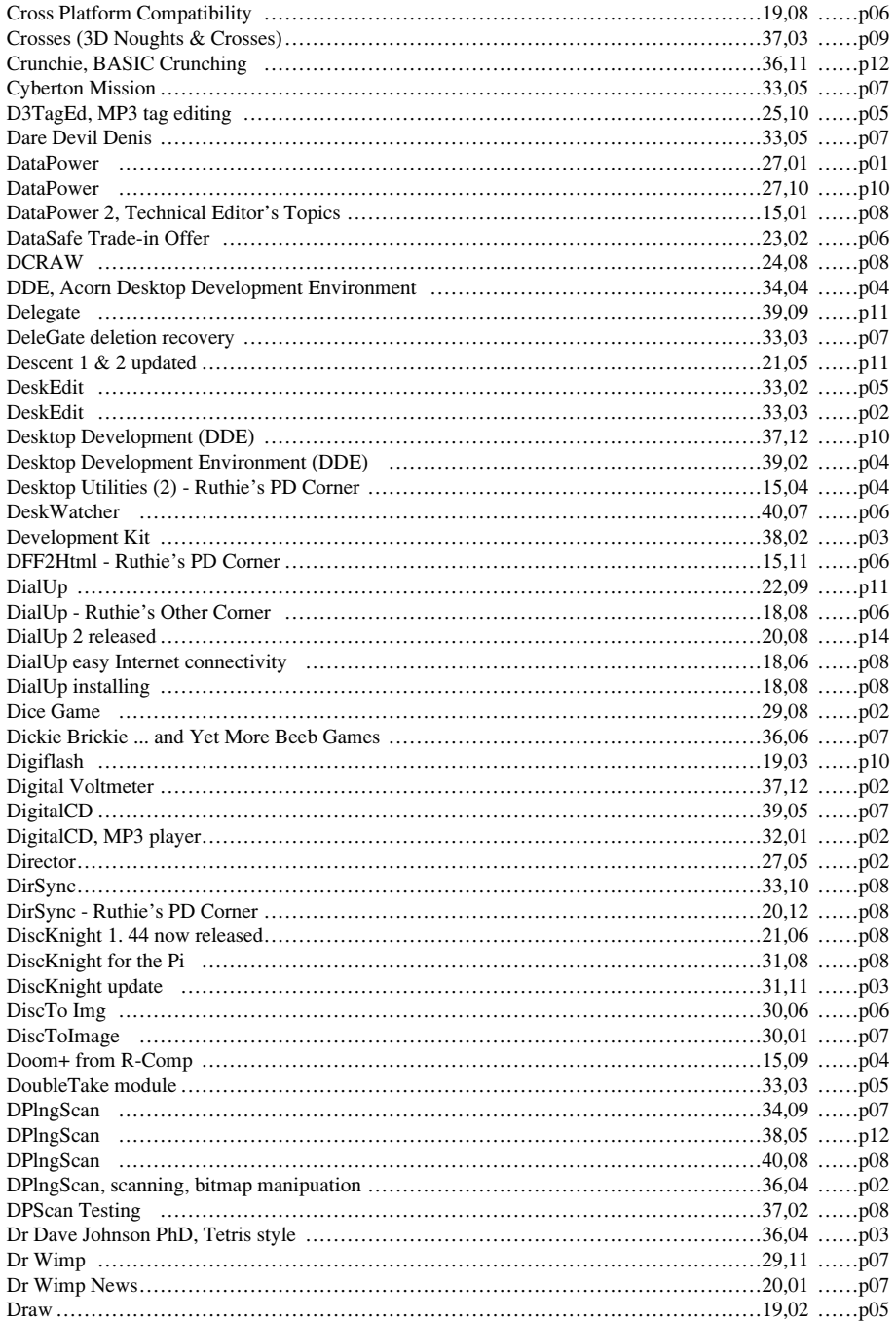

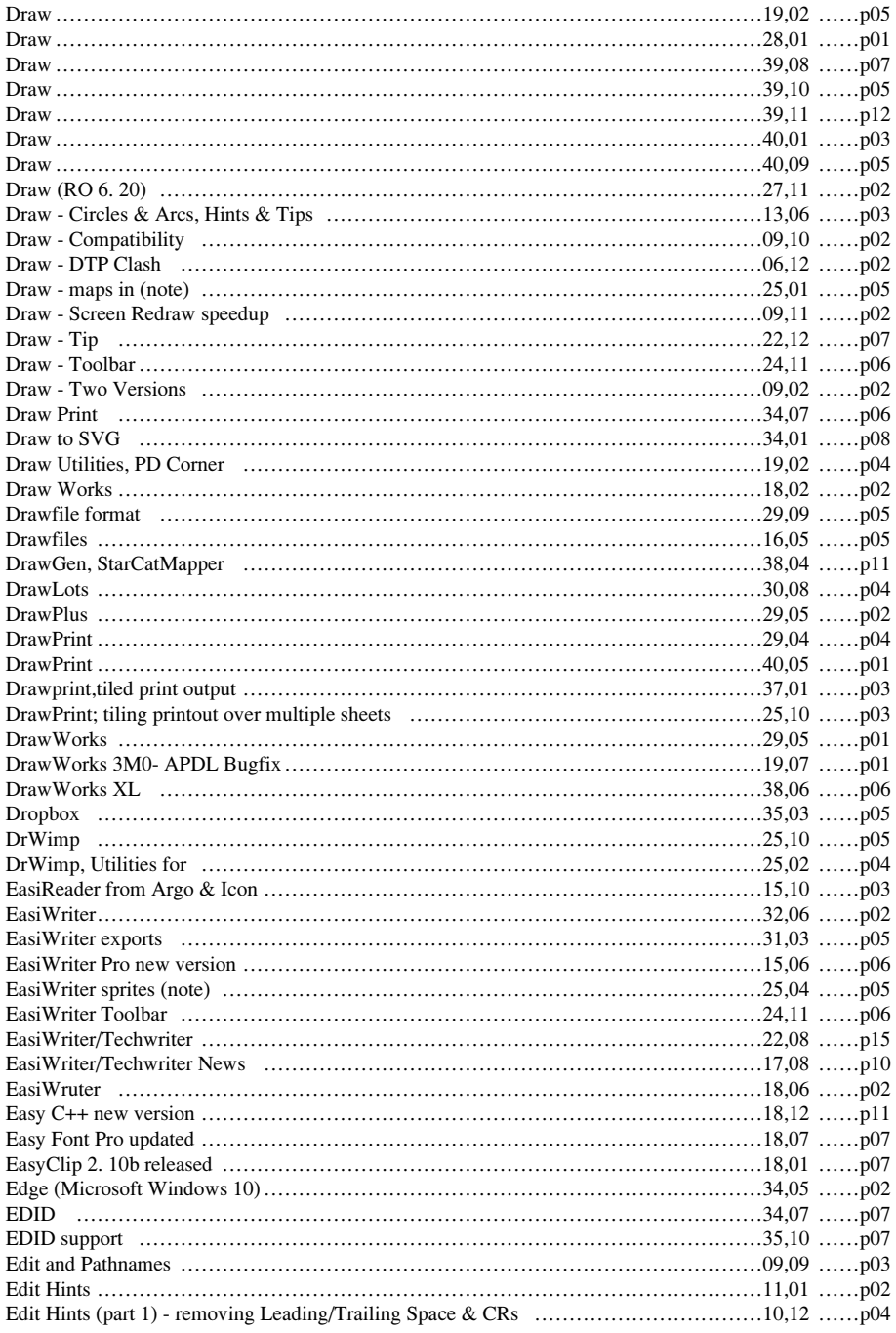

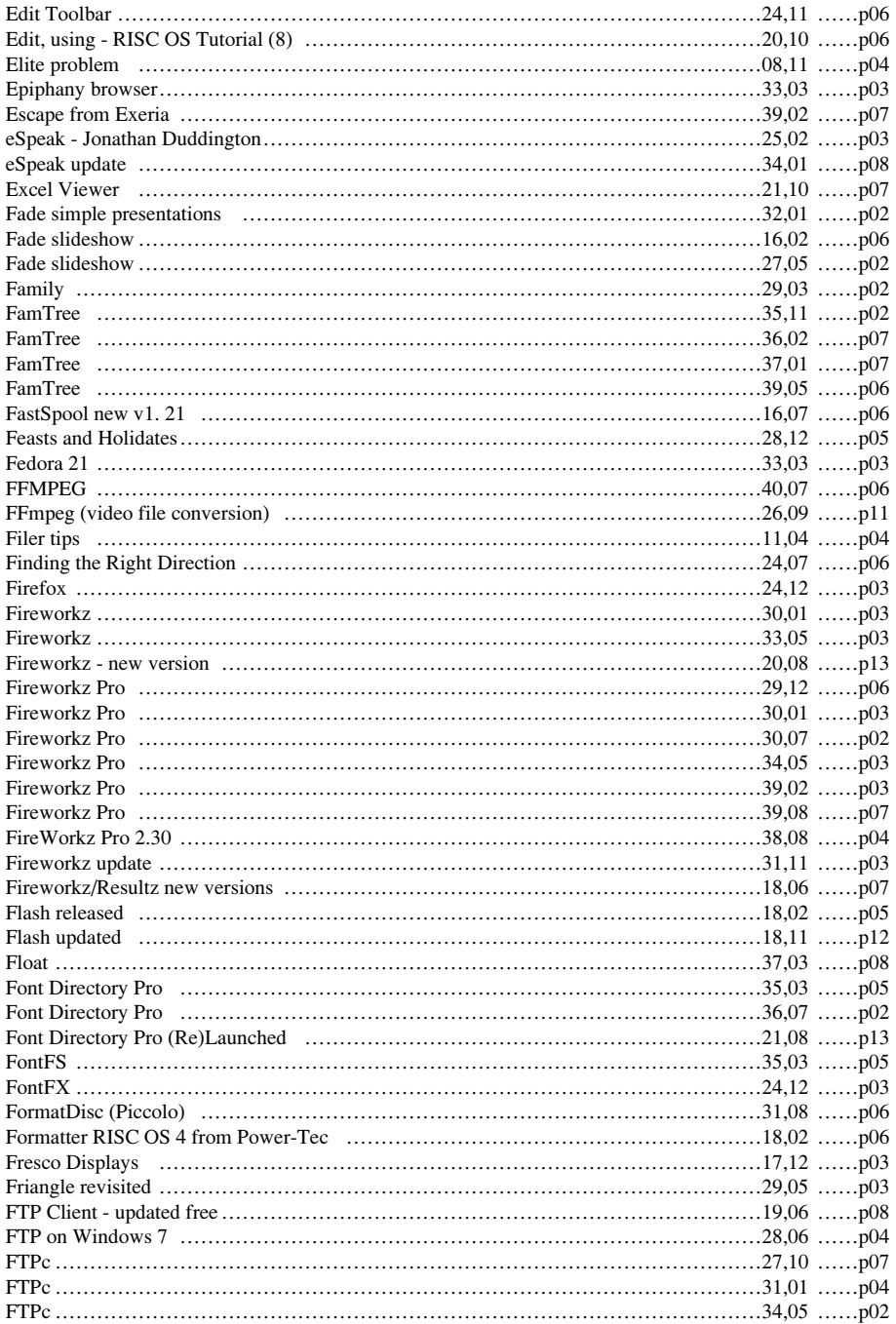

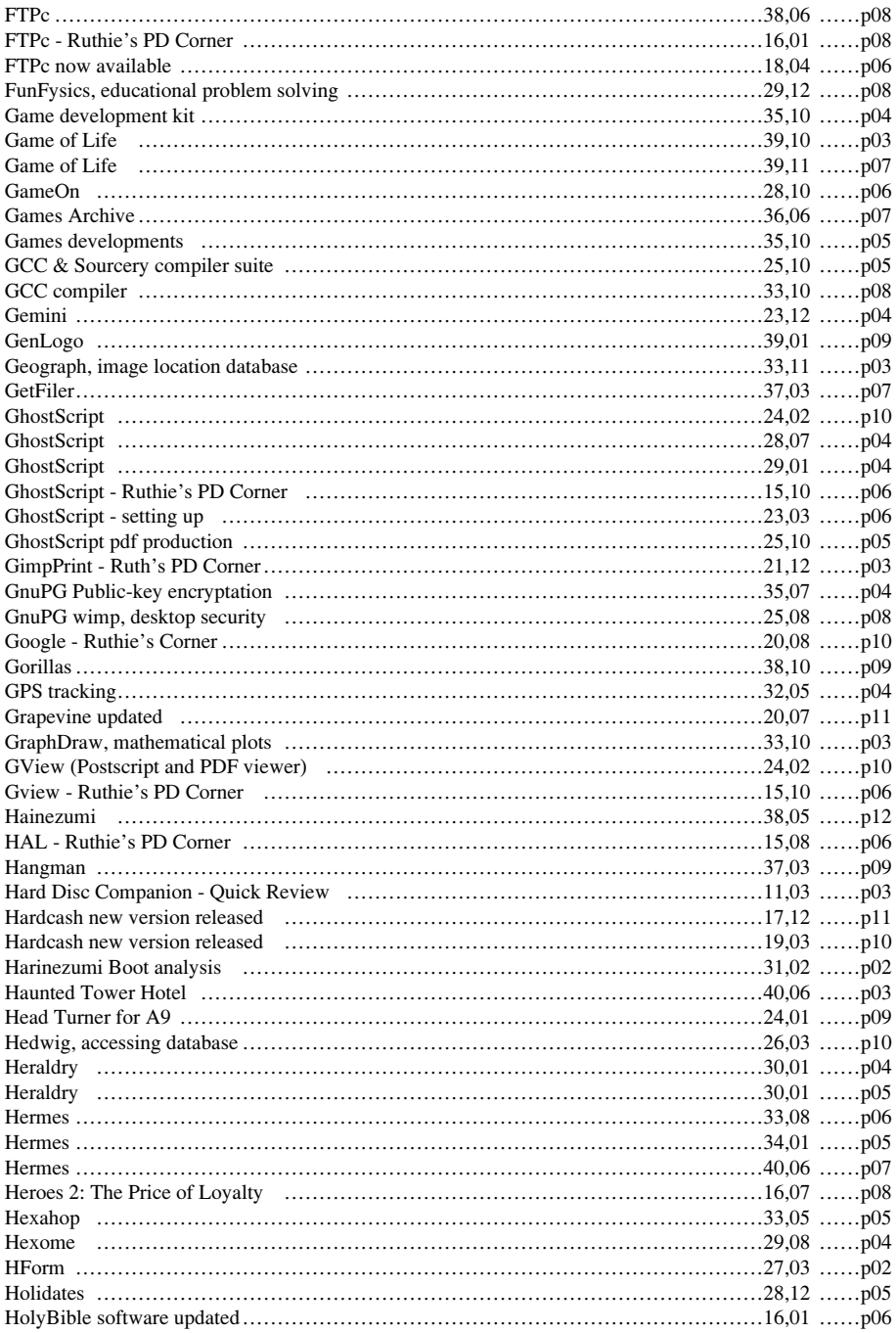

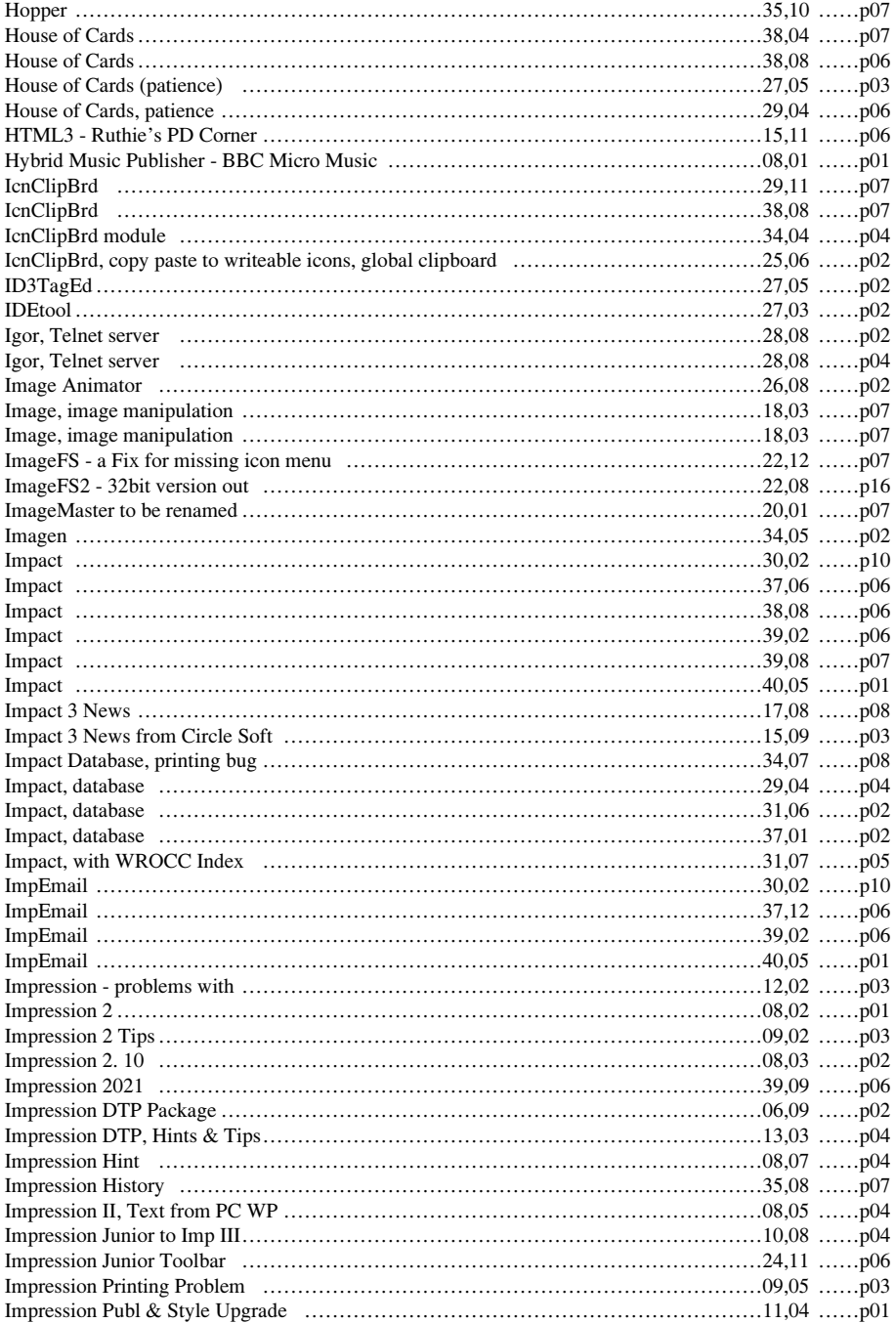

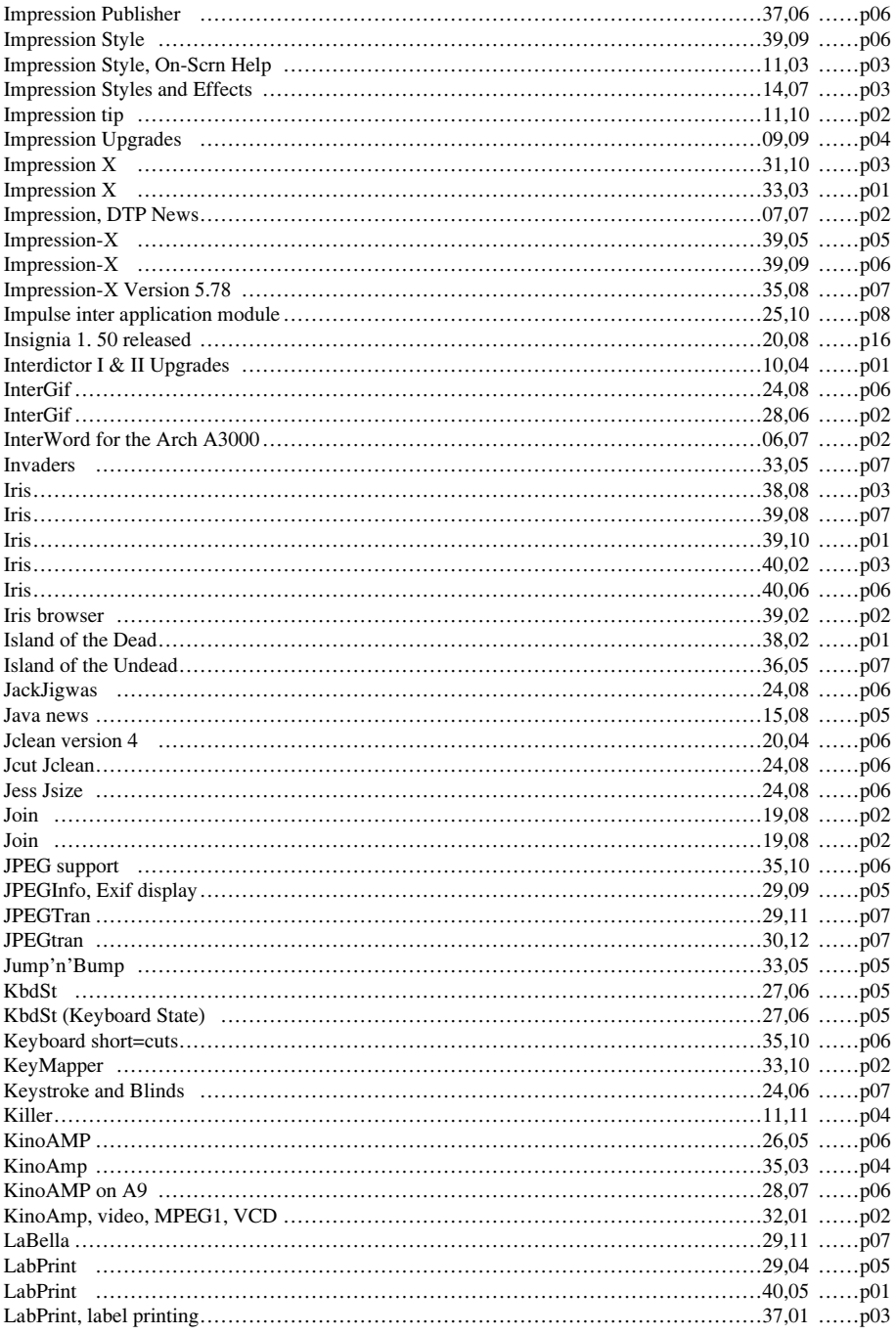

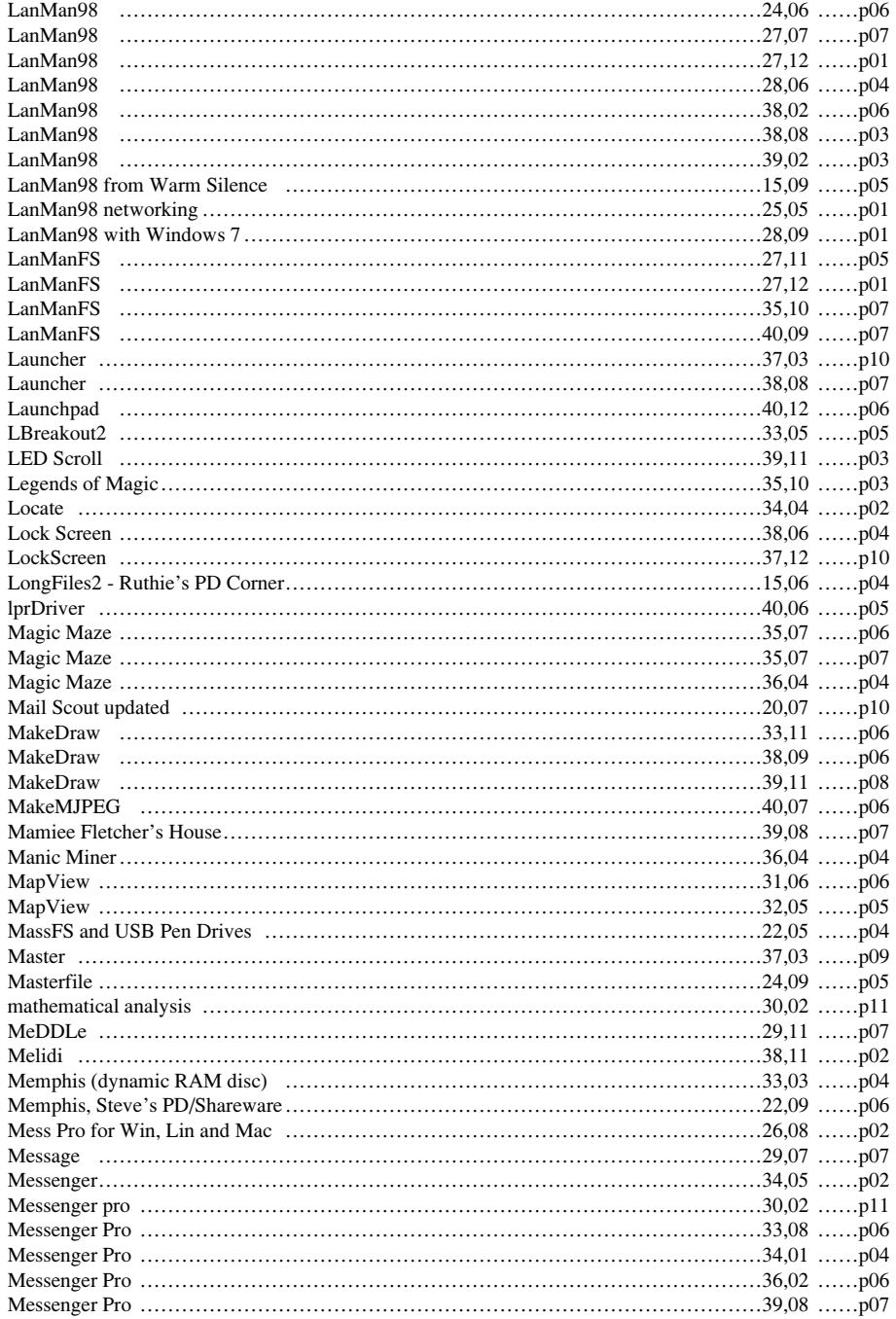

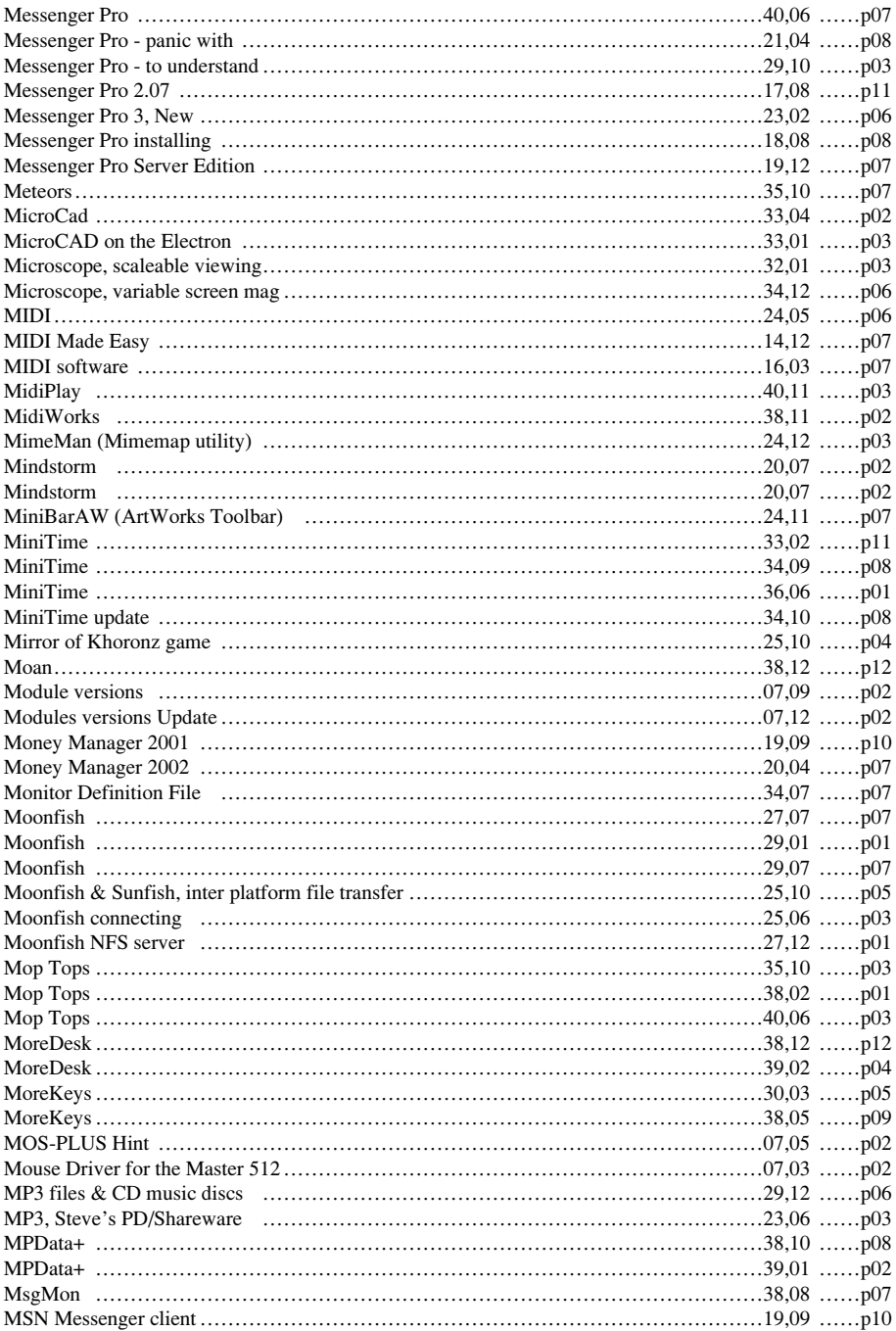

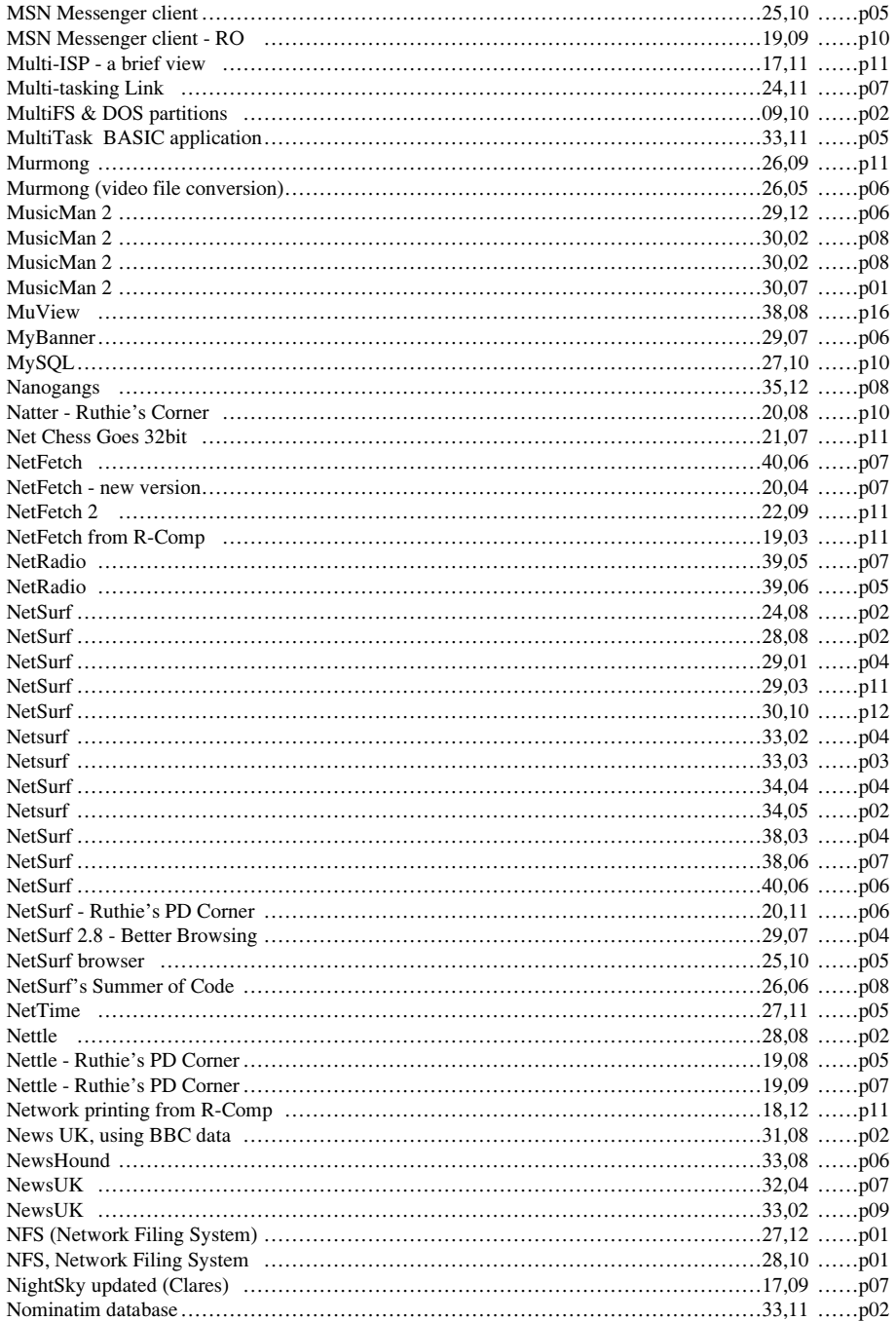

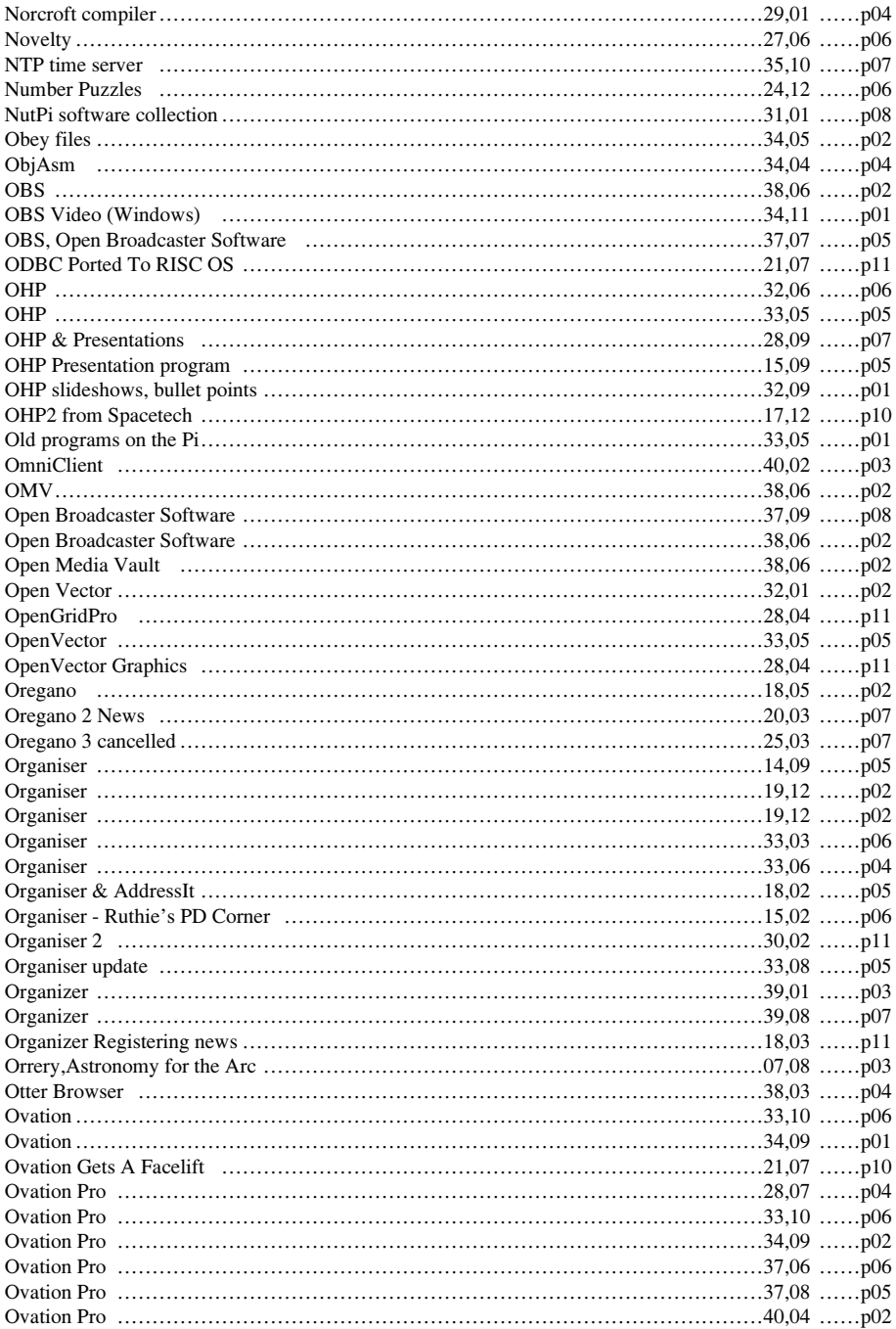

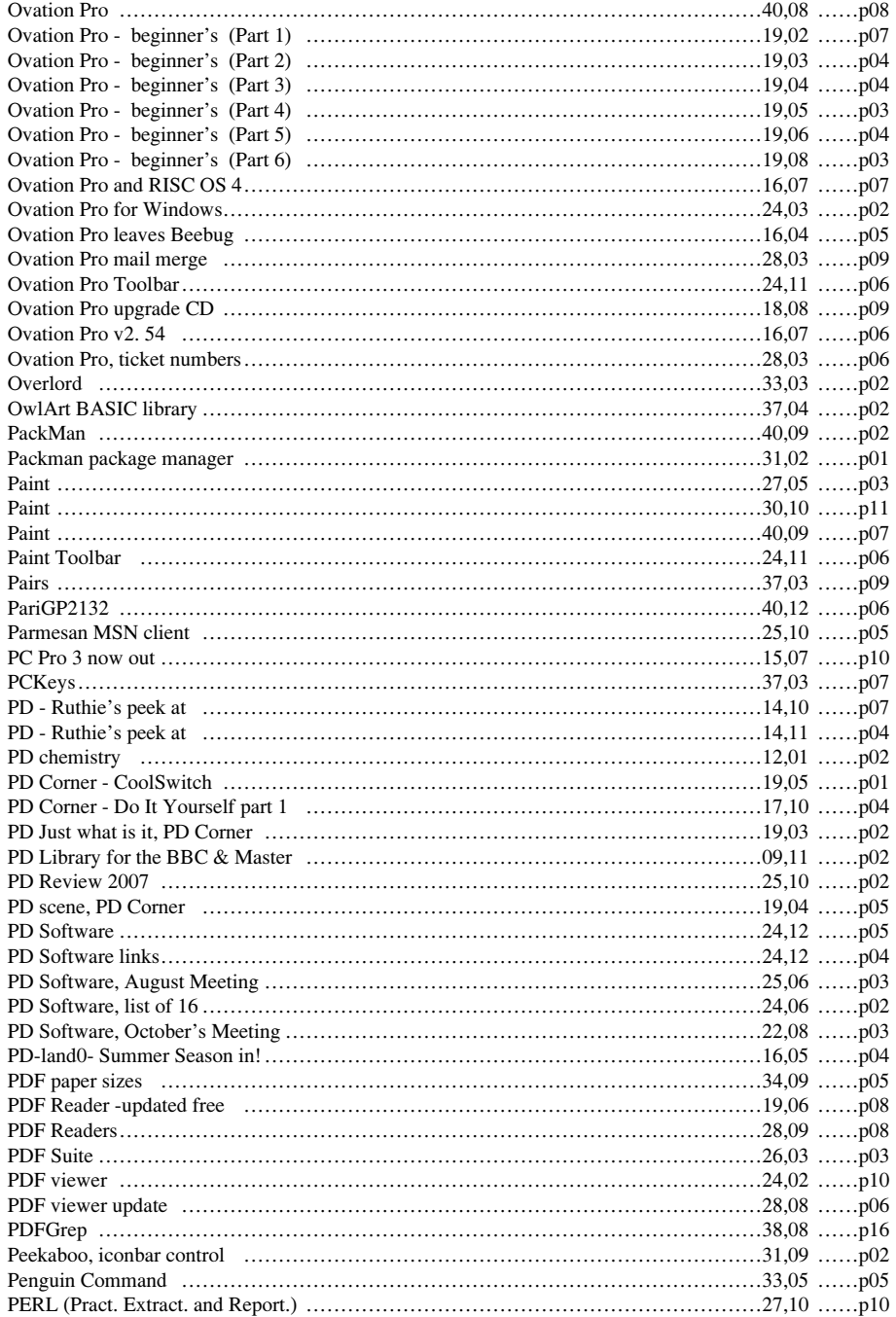

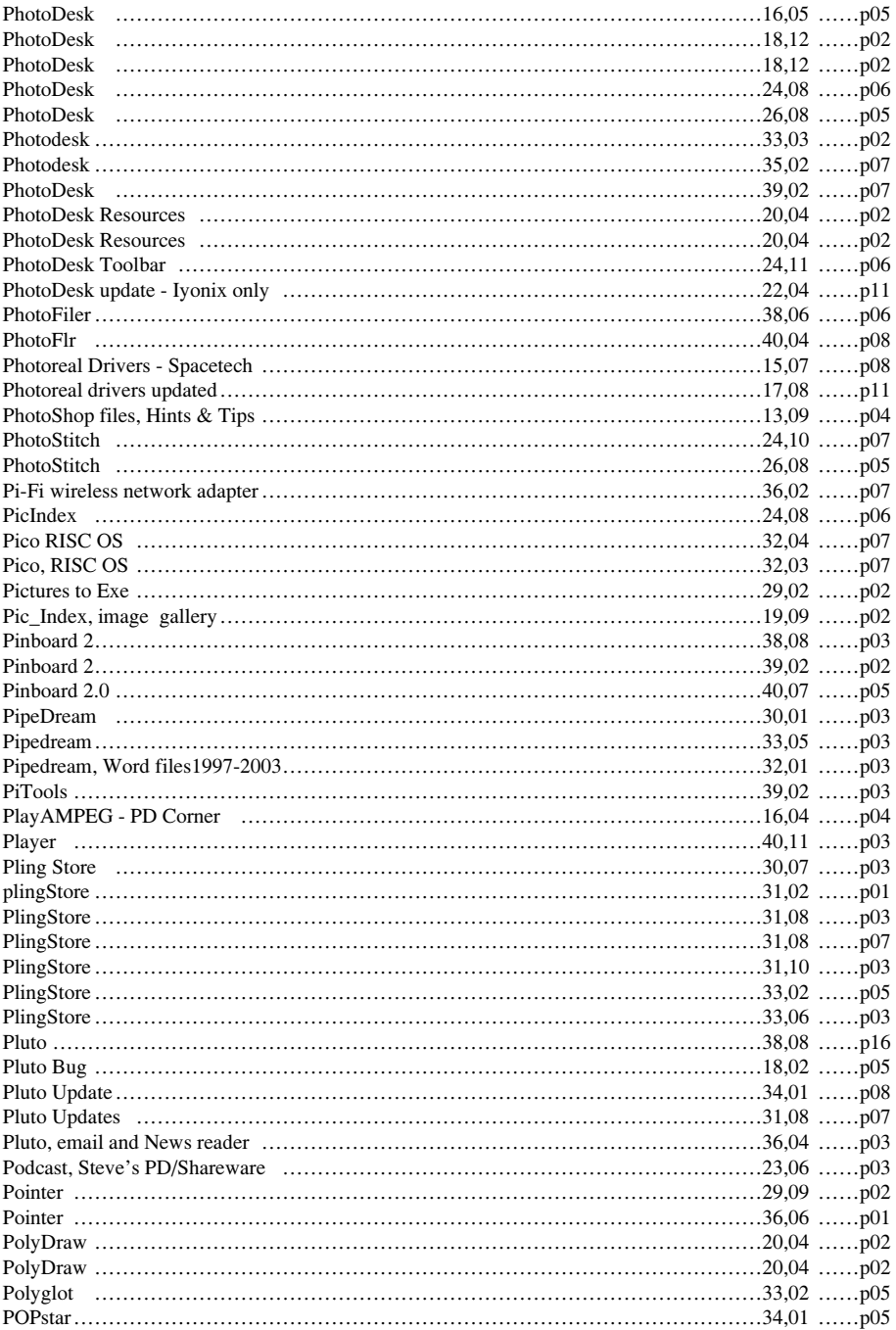

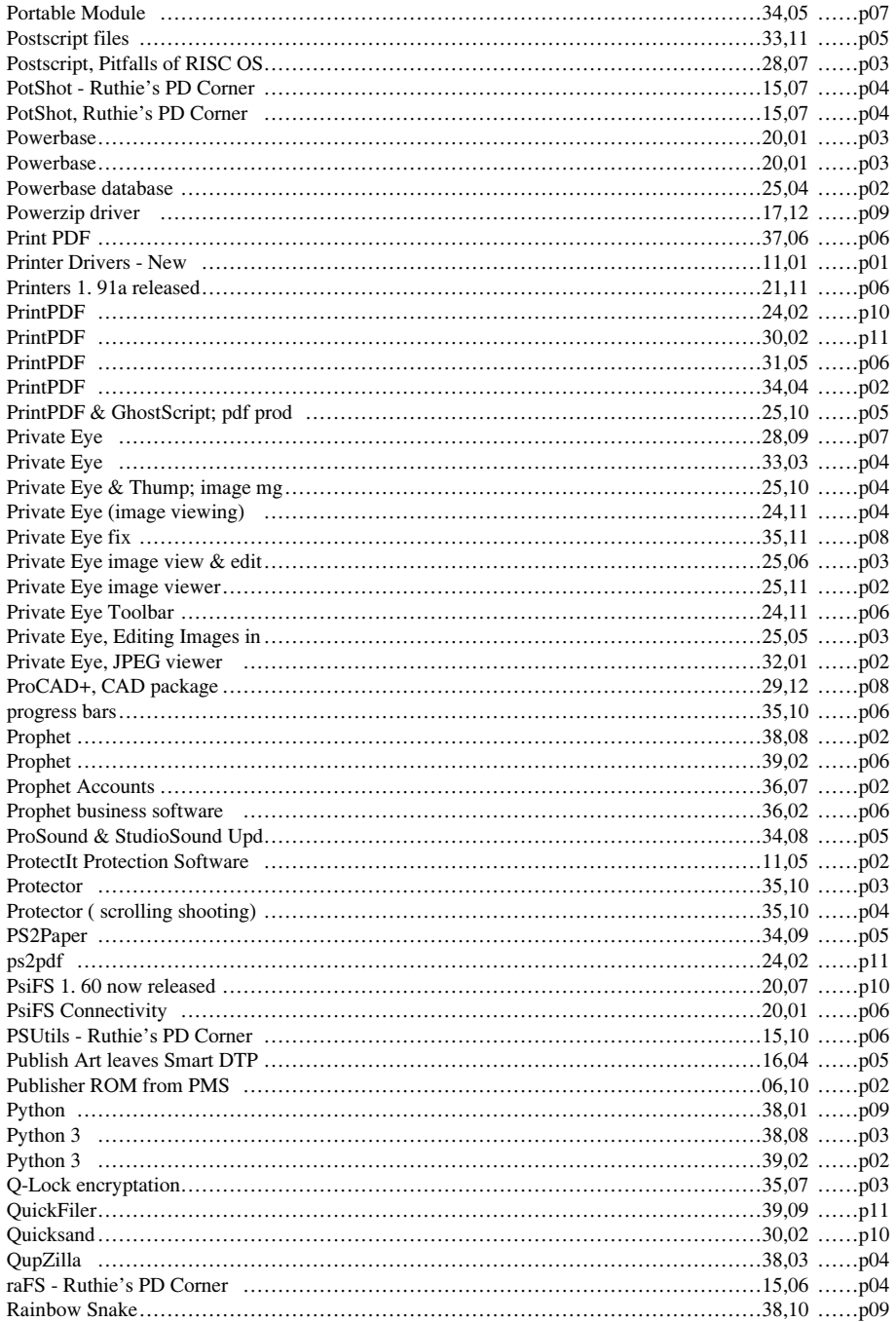

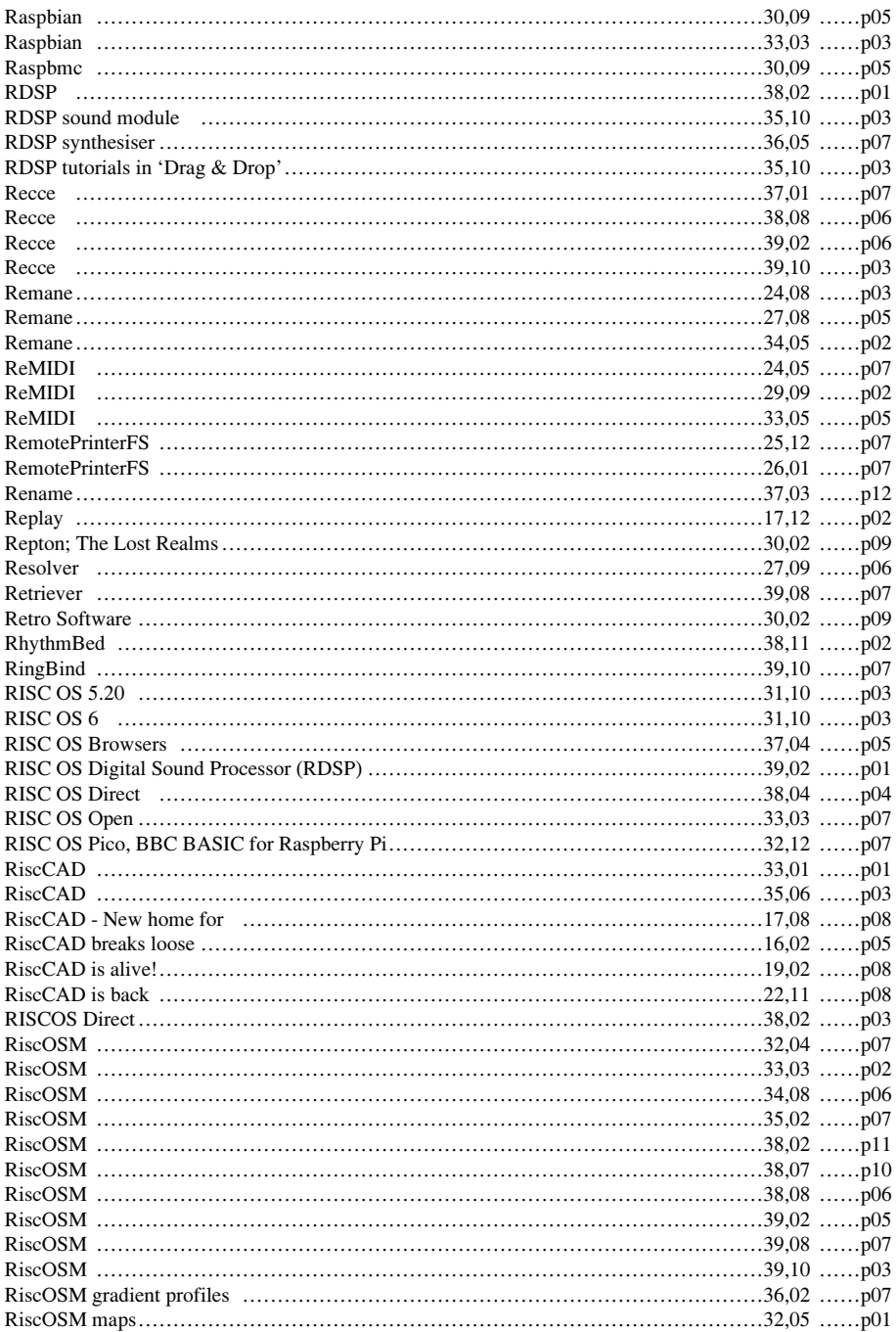

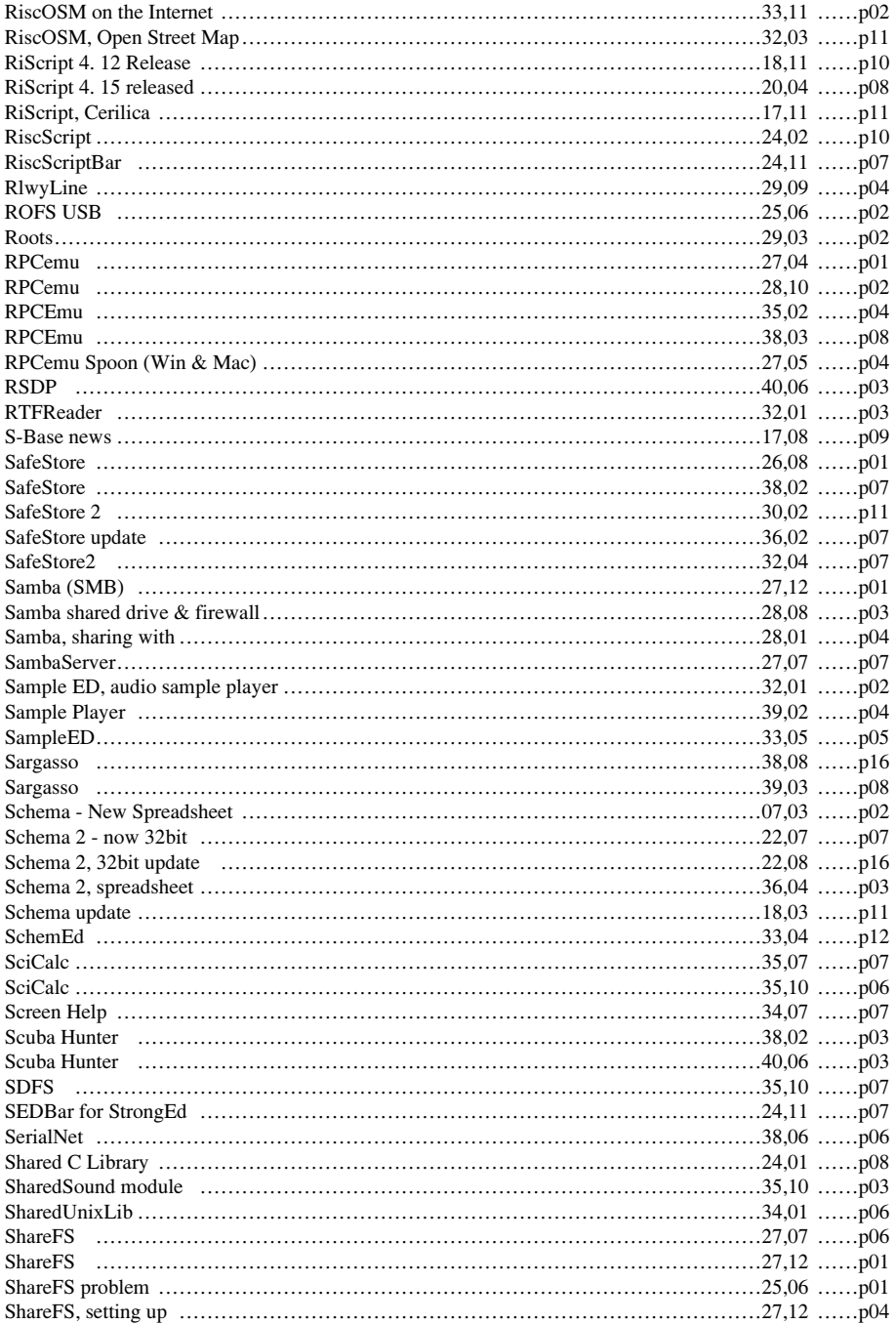

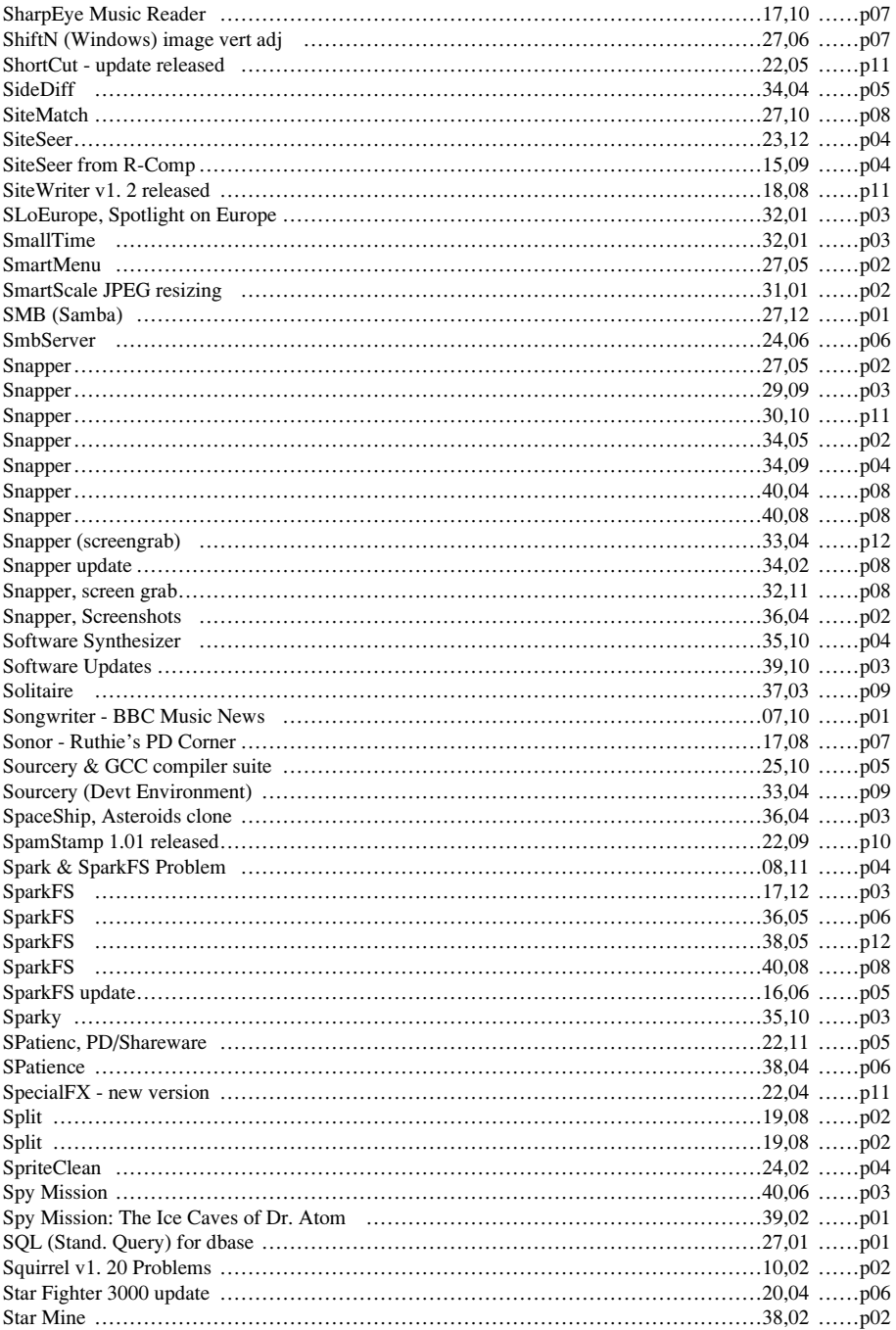

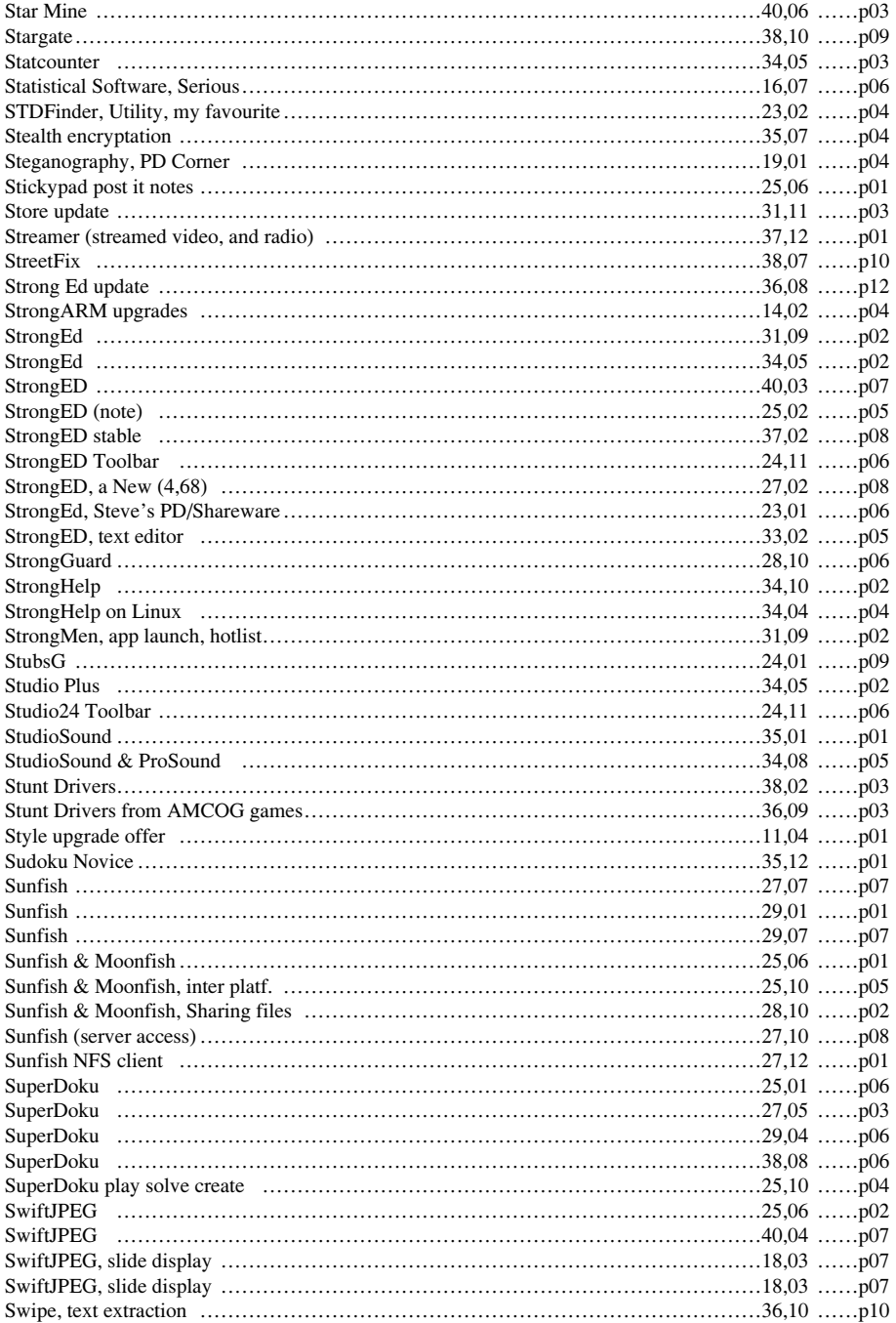

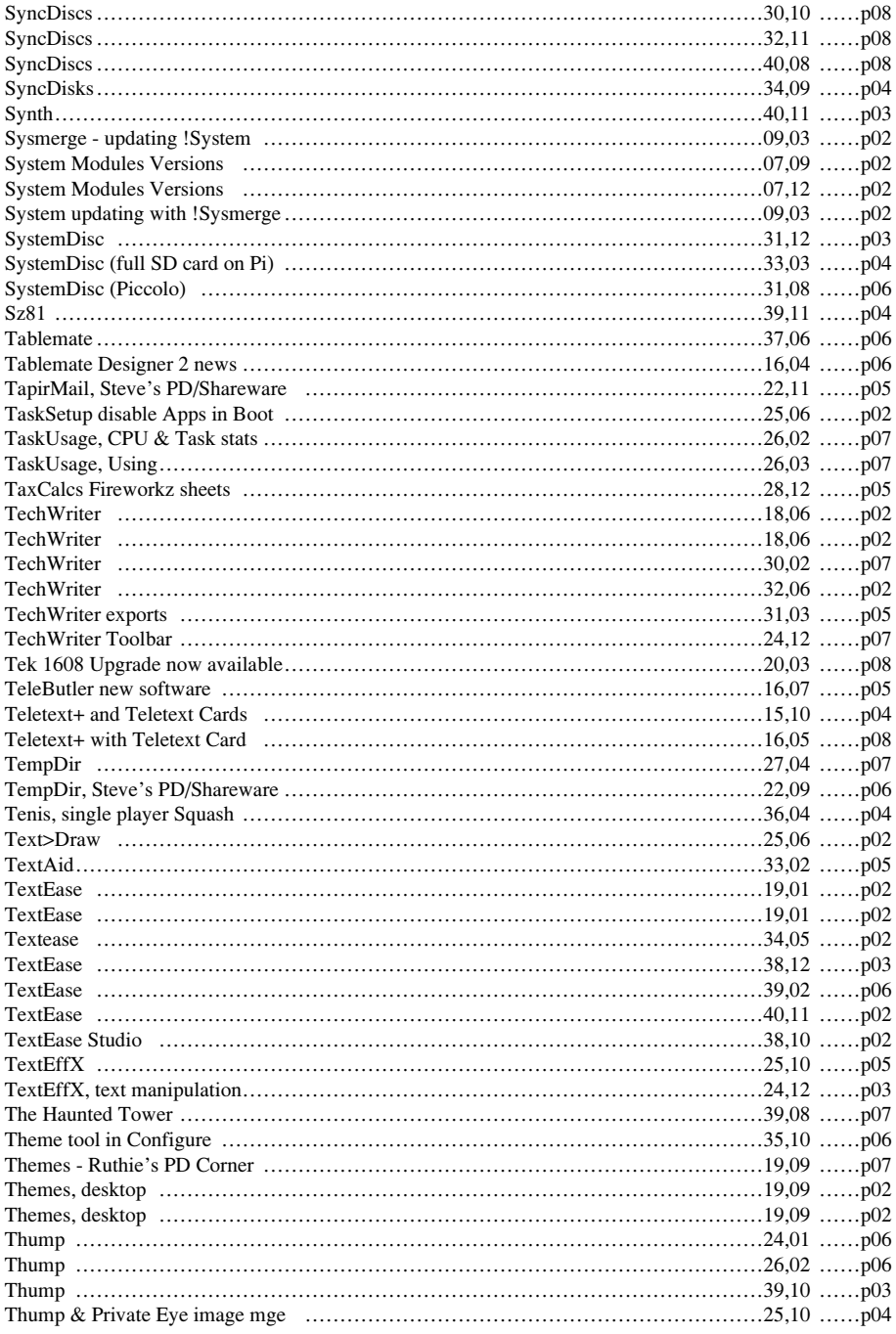

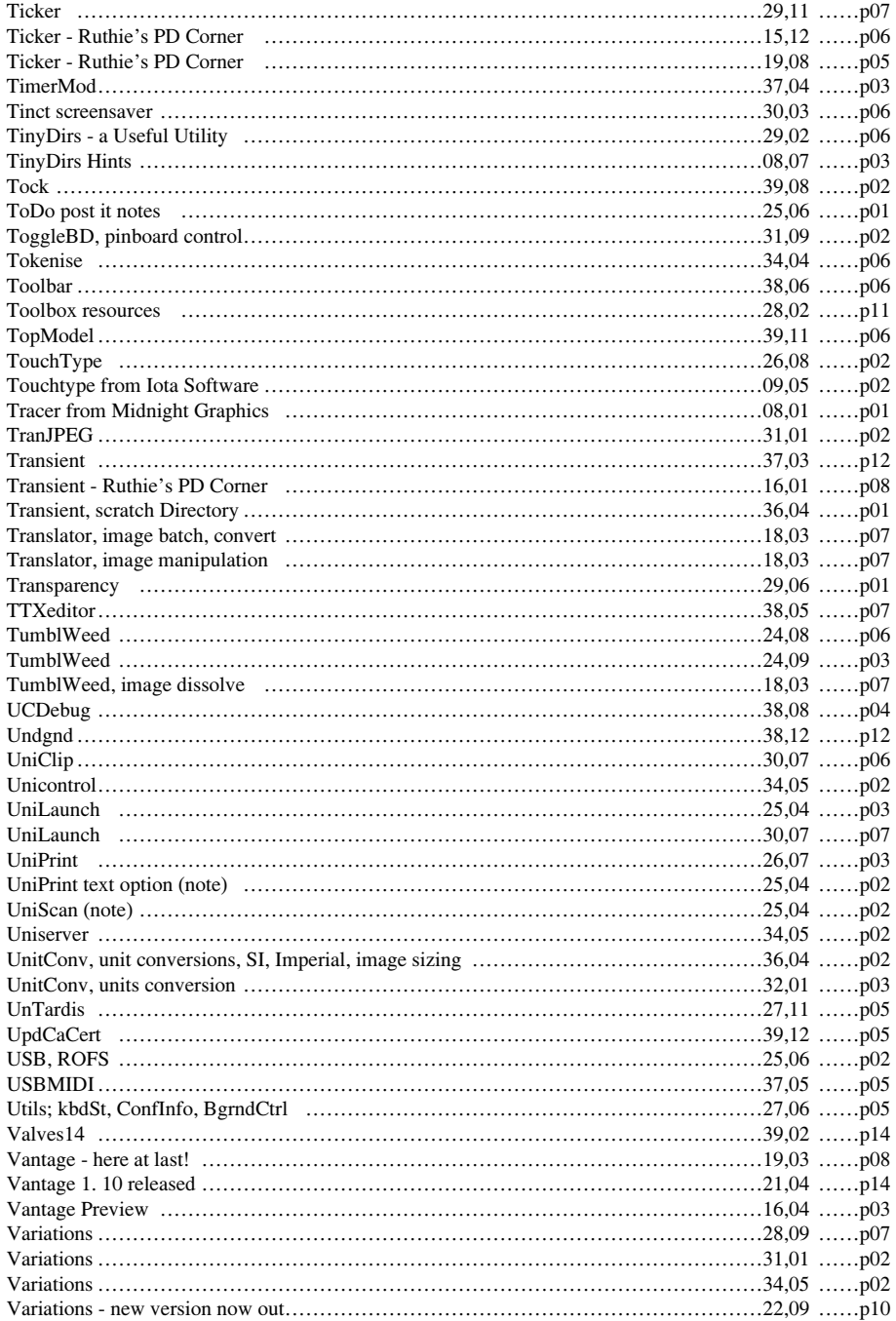

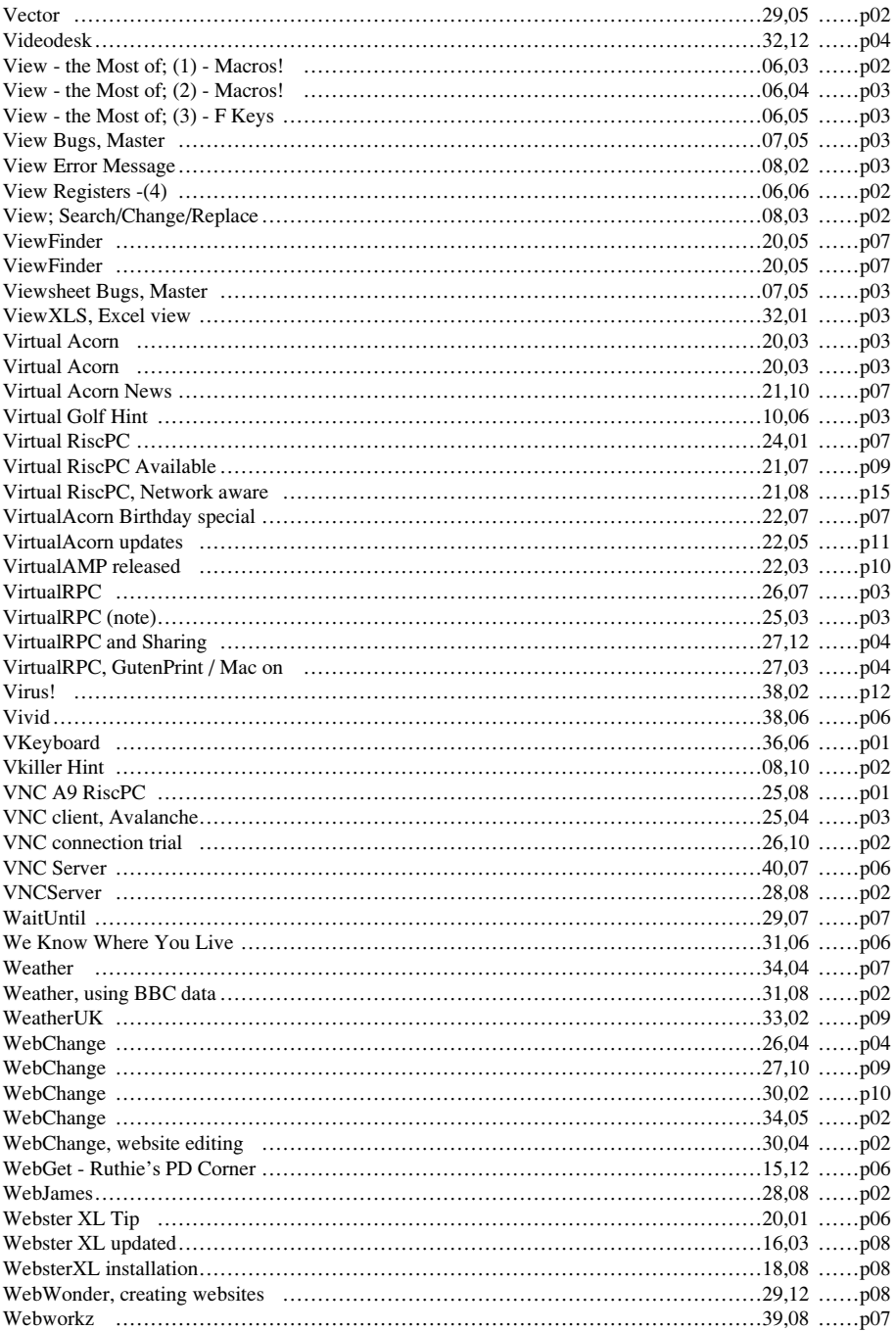

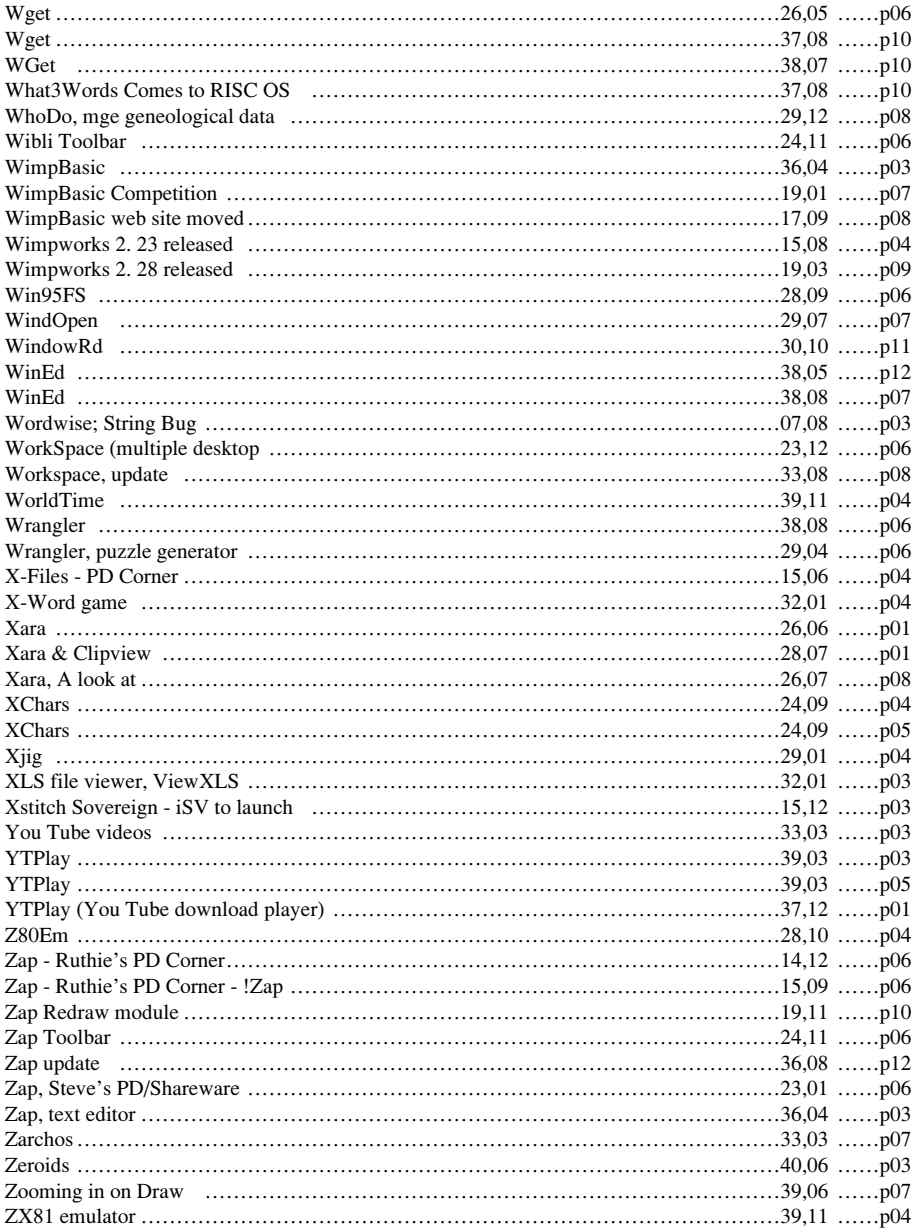